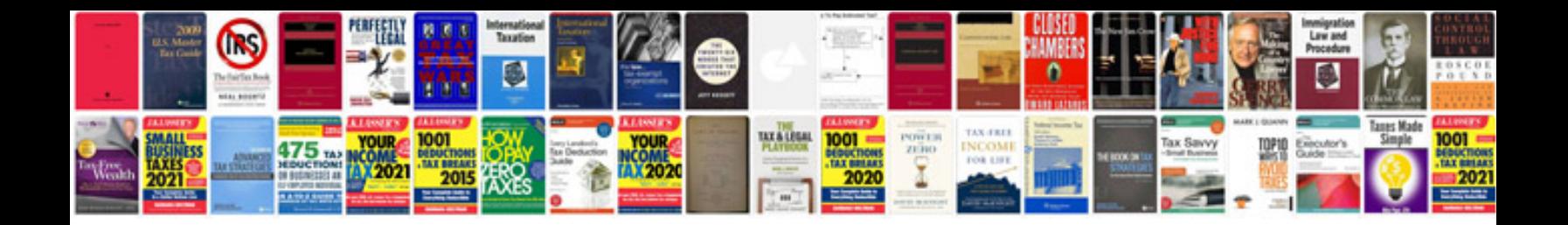

**Free download company profile template doc**

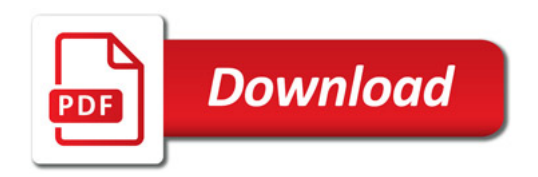

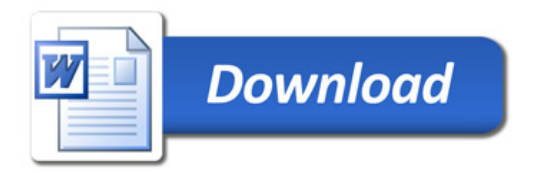